## 9. Übungsblatt

## Aufgabe 32 Hopfield-Netze

Die nebenstehende Abbildung zeigt ein einfaches Hopfield-Netz. Bestimmen Sie für dieses Netz ausgehend vom Anfangszustand  $(\text{act}_{u_1}, \text{act}_{u_2}, \text{act}_{u_3}) = (-1, -1, -1)$  den bzw. die Endzustände. (Hinweis: Verwenden Sie einen Zustandsubergangsgraphen. Markie- ¨ ren Sie in diesem Graphen Start- und Endzustand/Endzustände. Beachten Sie, daß es kein explizites Startneuron gibt und somit alle möglichen Folgezustände zu berücksichtigen sind.)

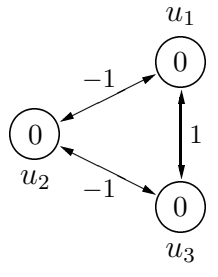

## Aufgabe 33 Hopfield-Netze: Lösen von Optimierungsproblemen

Gegeben sei eine Folge  $F = (a_1, a_2, \ldots, a_n)$  ganzer Zahlen. Wir nehmen vereinfachend an, daß mindestens eine dieser Zahlen nicht negativ ist. Gesucht ist die maximale Teilsumme dieser Folge, d.h. das Maximum der Summen von Teilfolgen der Folge F, wobei wir unter einer Teilfolge der Folge  $F$  eine Folge  $F_{ij} = (a_i, a_{i+1}, \ldots, a_j)$  mit  $1 \leq i \leq j \leq n$  verstehen. Wir suchen also

$$
mts(F) = \max_{1 \le i \le j \le n} \sum_{k=i}^{j} a_k.
$$

Konstruieren Sie ein Hopfield-Netz zur Lösung dieses Optimierungsproblems! (Hinweis: Sie müssen eine geeignete Energiefunktion finden.)

## Aufgabe 34 Hopfield-Netze: Mustererkennung

In einem Hopfield-Netz mit vier Neuronen sollen die beiden Muster (−1, +1, −1, +1) und  $(+1, -1, -1, +1)$  gespeichert werden, d.h., diese Muster sollen stabile Zustände des Netzes sein, die durch eine Aktualisierung beliebiger Neuronen nicht verlassen werden.

- a) Berechnen Sie die Verbindungsgewichte und die Schwellenwerte der Neuronen eines Hopfield-Netzes, das die genannten Muster speichert!
- b) Wie viele weitere Muster können in diesem Netz noch gespeichert werden?
- c) Finden Sie zwei weitere Muster, die man zusätzlich in dem von Ihnen konstruierten Netz speichern könnte, ohne daß die alten Muster vergessen werden! (Um diese Muster tatsächlich zu speichern, müssen natürlich eventuell die Verbindungsgewichte geändert werden.)